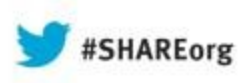

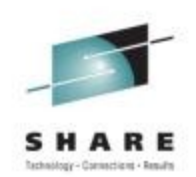

# **Digital Certificate Demystified**

**Ross Cooper, CISSP® IBM Corporation**

**August 2013 SHARE Session: 13651**

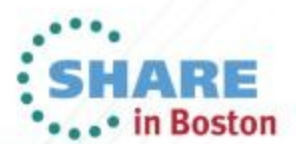

Copyright (c) 2013 by SHARE Inc. (c) 4 SHARE 10. (c) C Except where otherwise noted, this work is licensed under

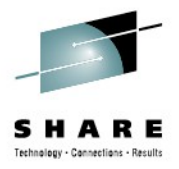

### **Trademarks**

**The following are trademarks of the International Business Machines Corporation in the United States and/or other countries.**

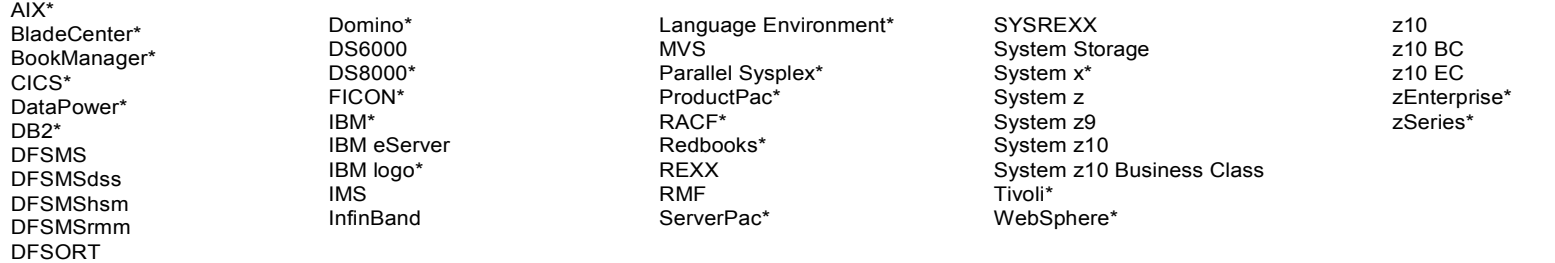

\* Registered trademarks of IBM Corporation

The following are trademarks or registered trademarks of other companies.

Adobe, the Adobe logo, PostScript, and the PostScript logo are either registered trademarks or trademarks of Adobe Systems Incorporated in the United States, and/or other countries.

IT Infrastructure Library is a registered trademark of the Central Computer and Telecommunications Agency which is now part of the Office of Government Commerce.

Intel, Intel logo, Intel Inside, Intel Inside logo, Intel Centrino, Intel Centrino logo, Celeron, Intel Xeon, Intel SpeedStep, Itanium, and Pentium are trademarks or registered trademarks of Intel Corporation or its subsidiaries in the United States and other countries.

Linux is a registered trademark of Linus Torvalds in the United States, other countries, or both.

Microsoft, Windows, Windows NT, and the Windows logo are trademarks of Microsoft Corporation in the United States, other countries, or both.

Windows Server and the Windows logo are trademarks of the Microsoft group of countries.

ITIL is a registered trademark, and a registered community trademark of the Office of Government Commerce, and is registered in the U.S. Patent and Trademark Office.

UNIX is a registered trademark of The Open Group in the United States and other countries.

Java and all Java based trademarks and logos are trademarks or registered trademarks of Oracle and/or its affiliates.

Cell Broadband Engine is a trademark of Sony Computer Entertainment, Inc. in the United States, other countries, or both and is used under license therefrom.

Linear Tape-Open, LTO, the LTO Logo, Ultrium, and the Ultrium logo are trademarks of HP, IBM Corp. and Quantum in the U.S. and other countries.

\* Other product and service names might be trademarks of IBM or other companies.

#### Notes:

Performance is in Internal Throughput Rate (ITR) ratio based on measurements and projections using standard IBM benchmarks in a controlled environment. The actual throughput that any user will experience will vary dependin considerations such as the amount of multiprogramming in the user's job stream, the I/O configuration, the storage configuration, and the workload processed. Therefore, no assurance can be given that an individual user wil throughput improvements equivalent to the performance ratios stated here.

IBM hardware products are manufactured from new parts, or new and serviceable used parts. Regardless, our warranty terms apply.

All customer examples cited or described in this presentation are presented as illustrations of the manner in which some customers have used IBM products and the results they may have achieved. Actual environmental costs a performance characteristics will vary depending on individual customer configurations and conditions.

This publication was produced in the United States. IBM may not offer the products, services or features discussed in this document in other countries, and the information may be subject to change without notice. Consult y business contact for information on the product or services available in your area.

All statements regarding IBM's future direction and intent are subject to change or withdrawal without notice, and represent goals and objectives only.

Information about non-IBM products is obtained from the manufacturers of those products or their published announcements. IBM has not tested those products and cannot confirm the performance, compatibility, or any other cl to non-IBM products. Questions on the capabilities of non-IBM products should be addressed to the suppliers of those products.

Prices subject to change without notice. Contact your IBM representative or Business Partner for the most current pricing in your geography.

This information provides only general descriptions of the types and portions of workloads that are eligible for execution on Specialty Engines (e.g, zllPs, zAAPs, and IFLs) ("SEs"). IBM authorizes customers to use IBM SE the processing of Eligible Workloads of specific Programs expressly authorized by IBM as specified in the "Authorized Use Table for IBM Machines" provided at www.ibm.com/systems/support/machine warranties/machine code/aut. ("AUT"). No other workload processing is authorized for execution on an SE. IBM offers SE at a lower price than General Processors/Central Processors because customers are authorized to use SEs only to process certain type amounts of workloads as specified by IBM in the AUT.

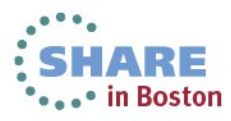

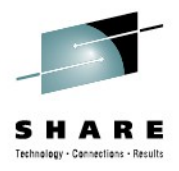

### **Agenda**

- **Cryptography**
- What are **Digital Certificates**
- Certificate **Types** and **Contents**
- Certificate **Formats**
- Certificate **Validation**
- Certificates and **SSL**
- Certificate **Life Cycle**

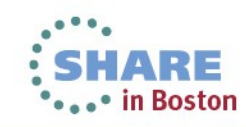

## **Symmetric Encryption**

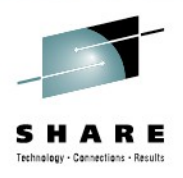

• **Provide data confidentiality**

4

- **Same key** used for both encryption and decryption
- **Fast**, used for bulk encryption/decryption
- **Securely sharing** and exchanging the key between both parties is a major issue
- **Common algorithms**: DES, Triple DES, AES

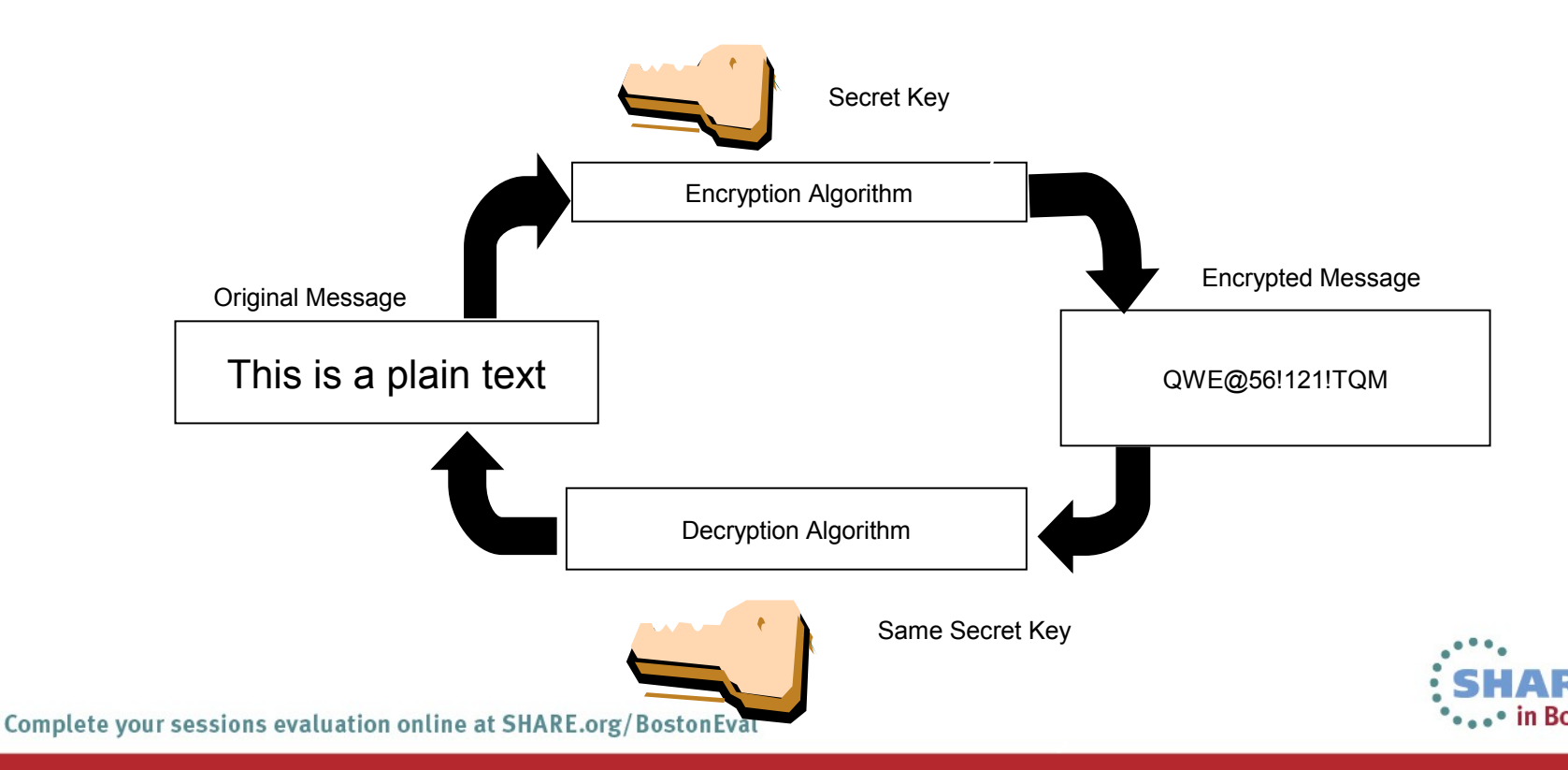

### **Asymmetric Encryption**

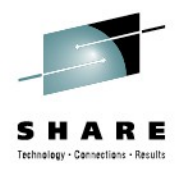

- **Public / private key pairs**  2 different keys
- A public key and a related private key are **numerically associated** with each other.
- Provide data **confidentiality**, **integrity** and **non repudiation**
- **Data encrypted/signed using one** of the keys may only be **decrypted/verified using the other** key.
- **Slow,** Very expensive computationally
- **Public key is freely distributed** to others, private key is securely kept by the owner
- **Common algorithms**: RSA, DSA, ECC

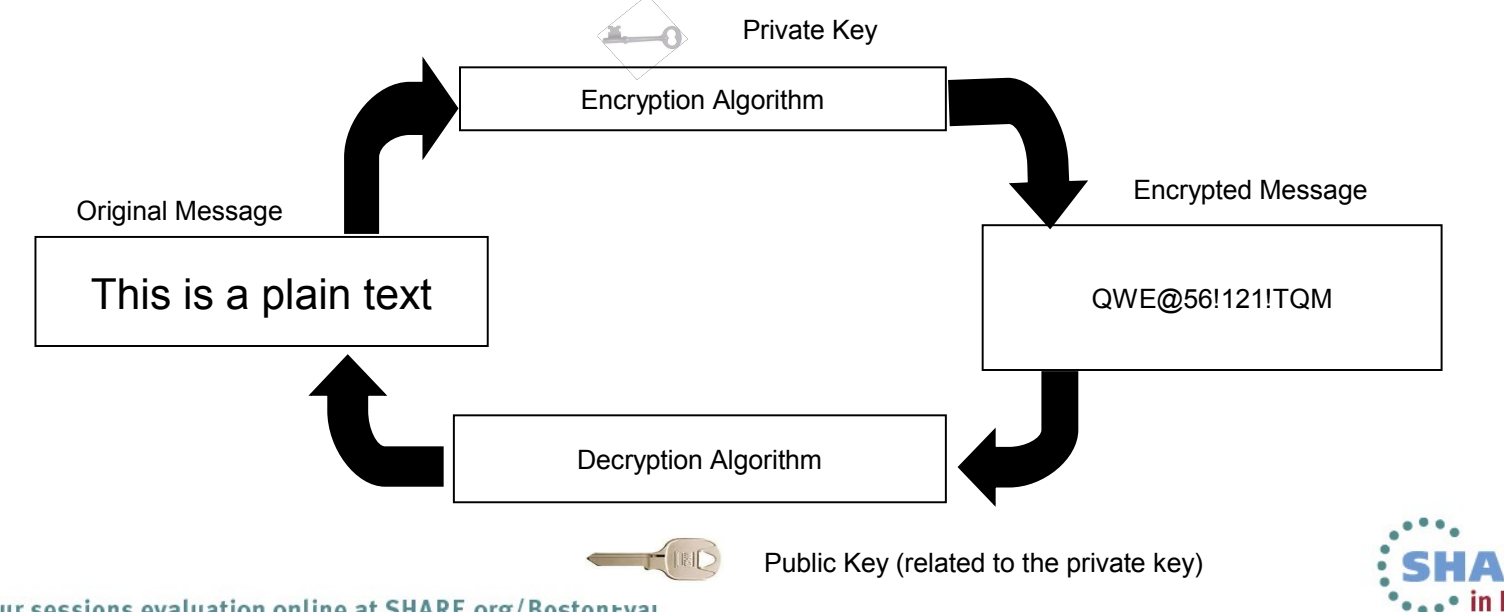

## **Message Digest (Hash or Fingerprint)**

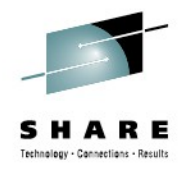

- A **fixed-length value** generated from **variable-length data**
- Unique:
	- The same input data always generates the same digest value
	- Tiny change in data causes wide variation in digest value
	- Theoretically impossible to find two different data values that result in the same digest value
- **One-way**: can't reverse a digest value back into the original data
- **No keys involved** Result determined only by the algorithm
- Play a part in data integrity and origin authentication
- **Common algorithms**: SHA1, SHA256

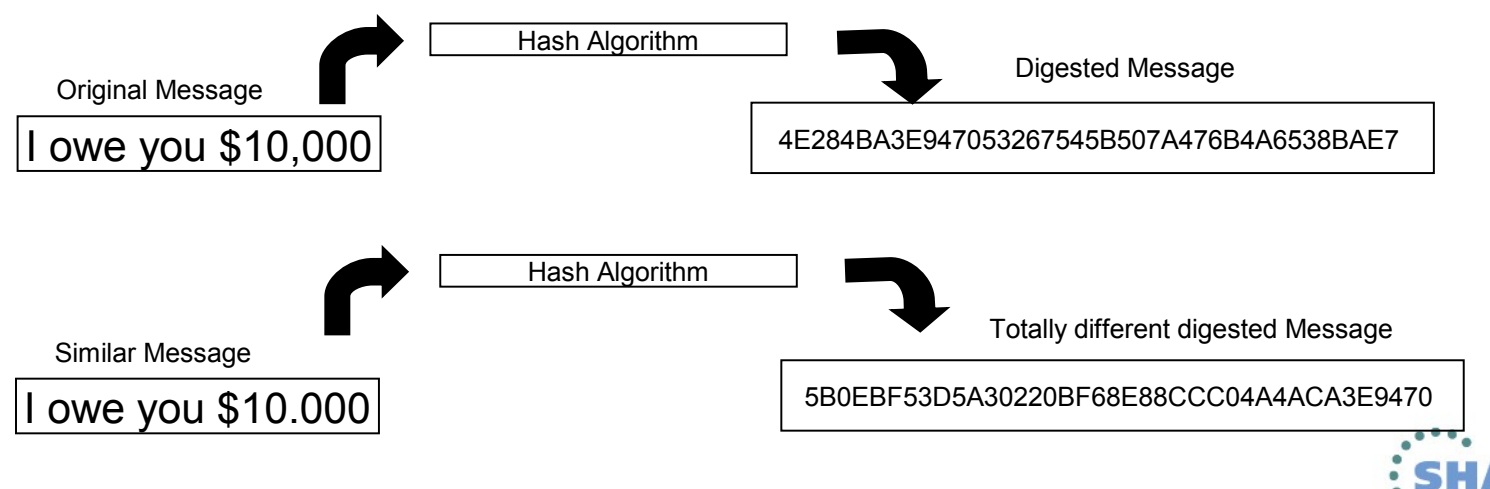

### **Asymmetric Encryption (for confidentiality)**

**Encrypting a message:**

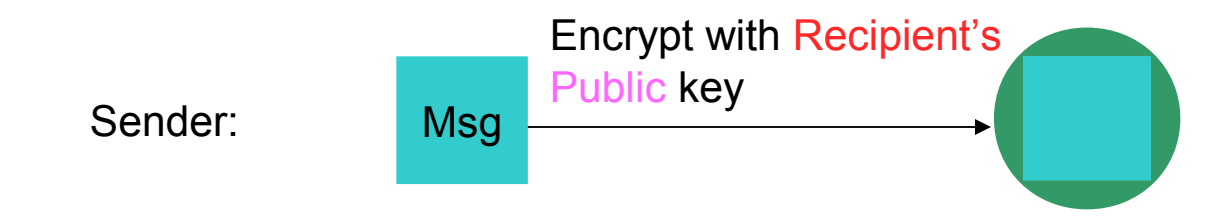

#### **Decrypting a message:**

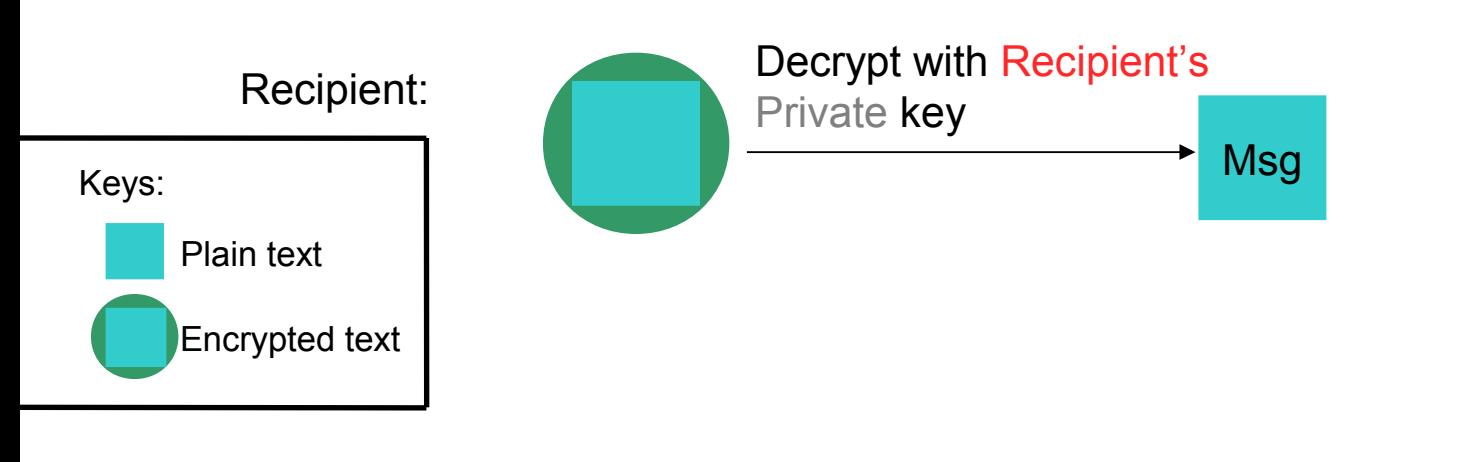

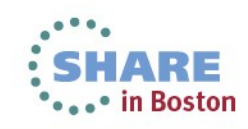

#### **Signing (for integrity and non repudiation)** Sender: Msq **Signing a message:** Hash Encrypt with Sender's Private key **Signature** Do they match? If yes, the message is unaltered. Assuming the hashing algorithm is strong. **Msg** Decrypt With Sender's Public key to recover the hash Hash **Verifying a message:** Recipient:  $M$ sg Plain text Message digest **Signature** Keys:

Complete your sessions evaluation online at SHARE.org/BostonEval

### **What is a Digital Certificate?**

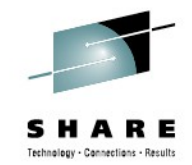

### **A Digital Certificate is a digital document issued by a trusted third party which binds an end entity to a public key.**

- **Digital document:**
	- Contents are organized according to ASN1 rules for X.509 certificates
	- Encoded in binary or base64 format
- **Trusted third party** aka **Certificate Authority** (CA):
	- The consumer of the digital certificate trusts that the CA has validated that the end entity is who they say they are before issuing and signing the certificate.
- **Binds the end entity to a public key:**
	- **End entity** Any person or device that needs an electronic identity. Encoded in the certificate as the Subjects Distinguished Name (SDN). Can prove possession of the corresponding private key.
	- **Public key**  The shared half of the public / private key pair for asymmetric cryptography
	- **Digitally signed** by the CA

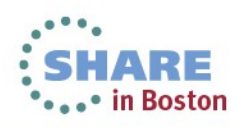

### **What is a Digital Certificate?**

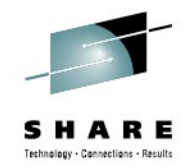

- Best way to think of it is as an **ID card**, like driver licenses or passport
- To **establish your identity** or credential to be used in electronic transactions
- Digital certificate technology has been in existence for over 20 years
- Packaging of the information is commonly known as the X.509 digital certificate. X.509 defines the format and contents of a digital certificate.

### • **IETF RFC 5280**

- Have evolved over time to not only bind basic identity information to the public key but also how public key can be used, additional identity data, revocation etc.
- Generally a digital certificate provides:
	- Identity to a person or a server
	- Distribution of a public key

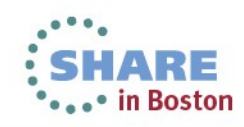

### **How is Digital Certificate used?**

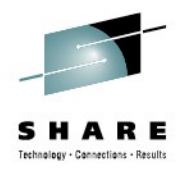

- **Prove Identity to a peer:**
	- Owner of the certificate can prove possession of the certificate's private key
	- Identity can be validated by checking it is signed by a trusted Certificate Authority

#### • **Prove authenticity of a digital document:**

- Programs can be signed by code signing certificates
- E-mail signatures
- Certificates are signed by CA certificates

#### • **Establish a secure connection:**

• Certificates contain a public key which allows protocols such as SSL and AT-TLS to exchange session keys

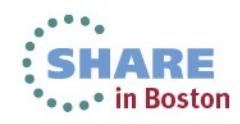

## **What is in a Digital Certificate?**

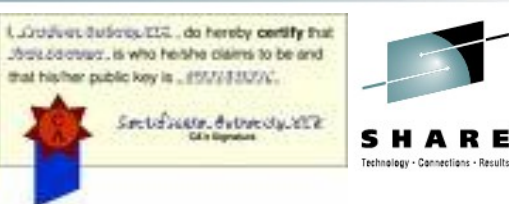

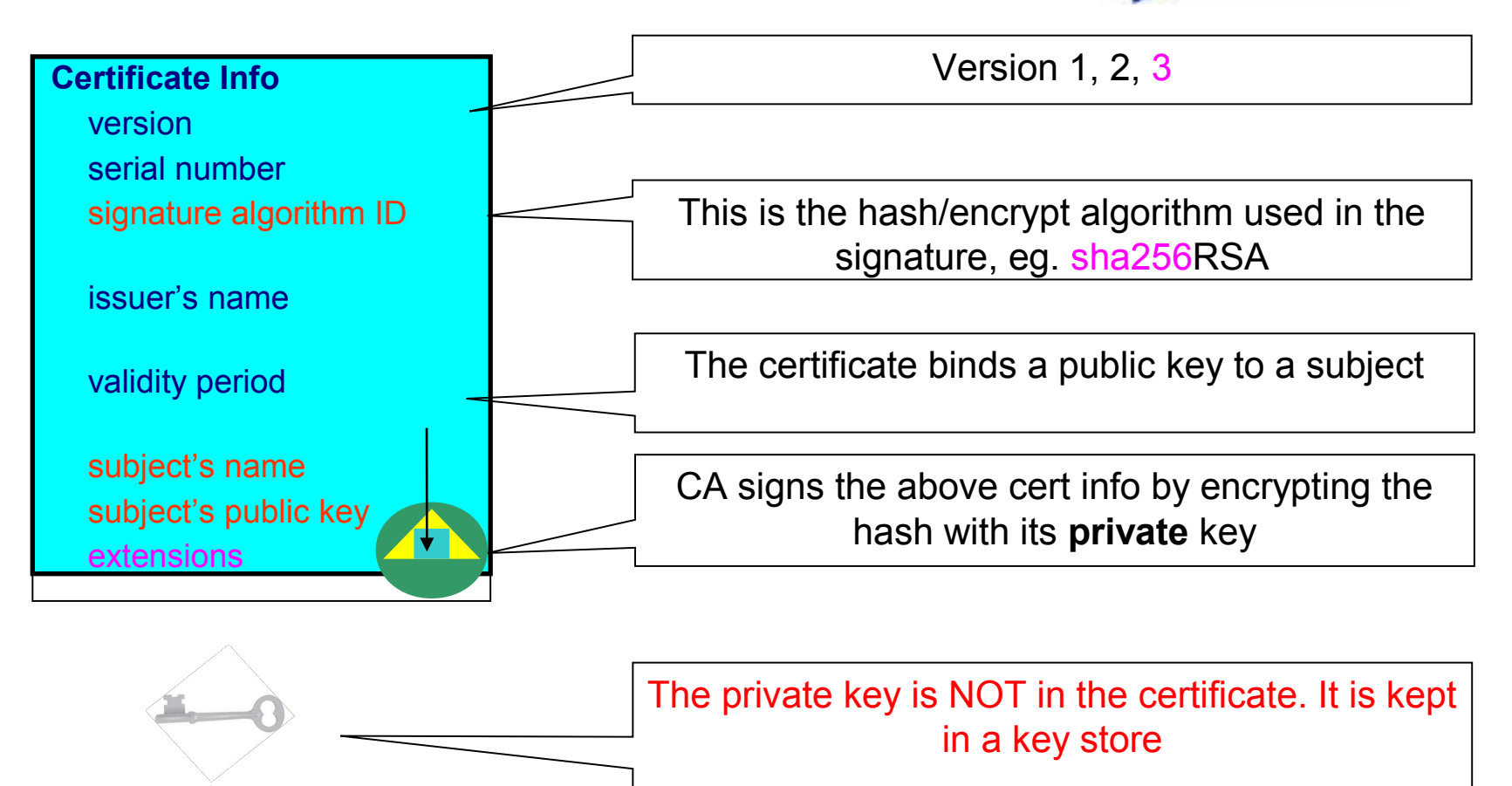

You can NOT change ANY of the certificate information!

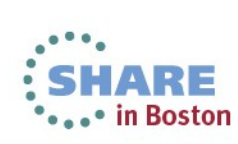

#### 13 Complete your sessions evaluation online at SHARE.org/BostonEval

### **Extensions of a X.509 Digital Certificate**

- **Adds additional definitions to a certificate and its identity information**
- 15+ extensions currently defined
- Top 7 extensions of interest:
	- **Authority Key Identifier** Unique identifier of the signer
	- **Subject Key Identifier** Unique identifier of the subject
	- **Subject Alternate Name**  Additional identity information
		- Domain name E-mail
			-

- 
- URI IP address
- **Basic Constraints** Certificate Authority Certificate or not
- **CRL Distribution** Locating of Revoked certificate information
- **Key Usage**  Defines how the public key can used
	- Digital Signature Key Encipherment
		-
	- Key Agreement Data Encipherment
	- Certificate Signing CRL signing
- **Extended Key Usage**  Further defines how the public key can be used
	- *Server Auth Code Signing*
	- *Client Auth E-mail*
	- *OCSP Signing Timestamping*
- 
- 

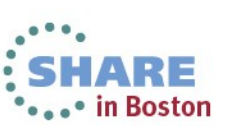

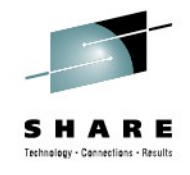

### **Example of a x.509 Digital Certificate**

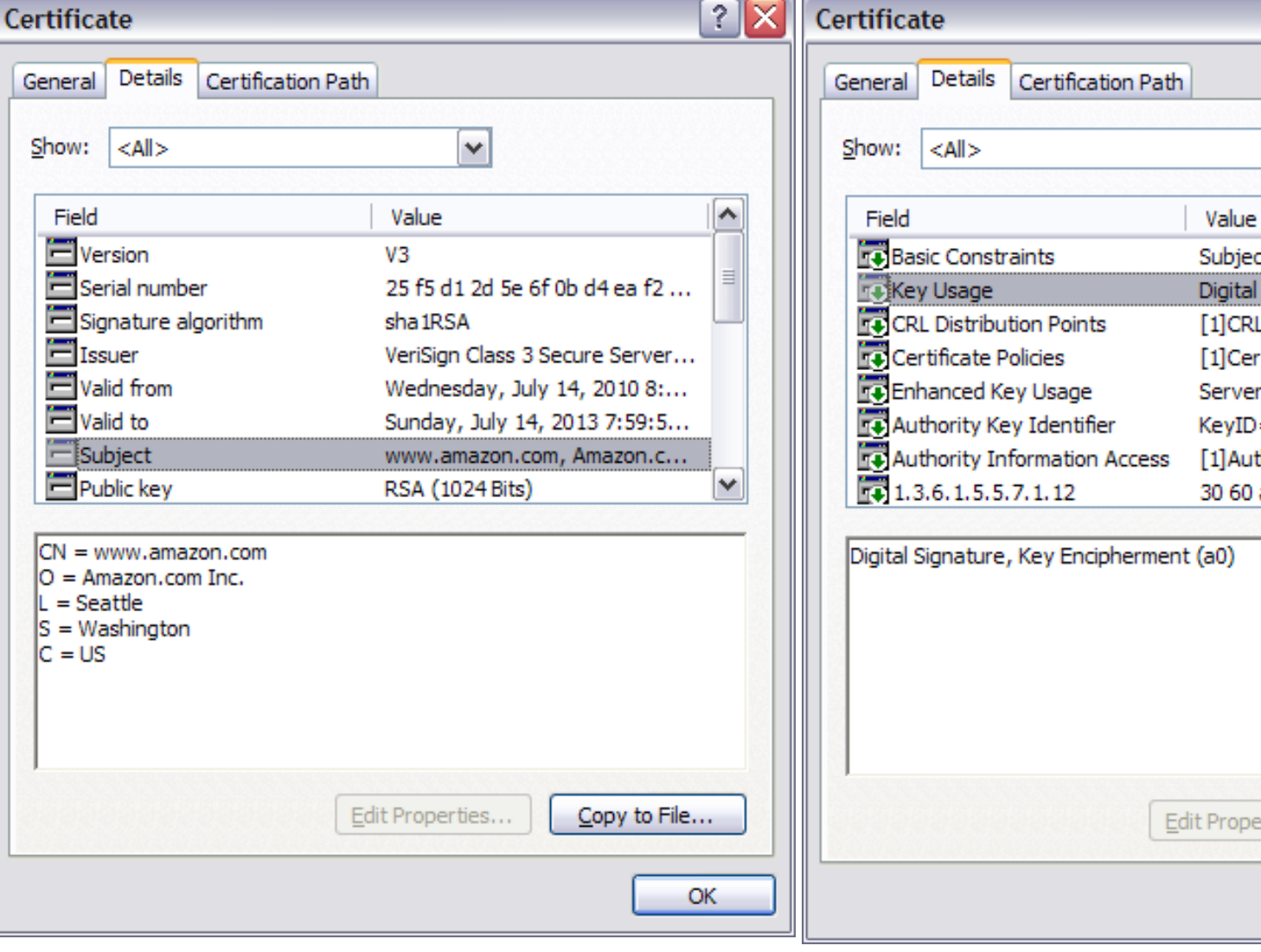

![](_page_13_Picture_2.jpeg)

SHARE Technology - Connections - Results

**\*\*\*\*\*\*\*\*\*** in Boston

### **Digital Certificates and Certificate stores**

![](_page_14_Picture_1.jpeg)

- Certificate must be placed in a **certificate store** before it can be used by an application, like communication Server or HTTP server for secure communication
- On z/OS, many components call System SSL APIs, which in turn call RACF **R\_datalib** callable service to access the certificate store
	- Application  $\rightarrow$  System SSL  $\rightarrow$  R DataLib
- Different names:
	- Certificate store = key ring = key file = key database

![](_page_14_Picture_7.jpeg)

![](_page_15_Picture_0.jpeg)

## **Types of Digital Certificates - Issuer**

- **Self Signed**
	- Self-issued
	- Issuer and subject names identical
	- Signed by itself using associated private key
	- No trusted party involved Must be implicitly trusted
	- Common uses for self signed certificates:
		- Root CA certificate
		- Single trusted certificate

#### • **Signed Certificate**

- **Signed/issued by a trusted Certificate Authority** Certificate using its private key.
- By signing the certificate, the **CA certifies the validity of the information**. Can be a well-known commercial organization or local/internal organization.
- Common uses for signed certificates:
	- End entity certificates
	- Intermediate CA Certificates

![](_page_15_Picture_16.jpeg)

## **Types of Digital Certificates - Usage**

![](_page_16_Picture_1.jpeg)

#### • **Secure Socket Layer (SSL) Certificate**

• Install on a server that needs to be authenticated, to ensure secure transactions between server and client

#### • **Code Signing Certificate**

• Sign software to assure to the user that it comes from the publisher it claims

### • **Personal Certificate**

• Identify an individual, enable secure email – to prove that the email really comes from the sender and /or encrypt the email so that only the receiver can read it

#### • **More (name it whatever you want)…**

• Wireless certificate, smart card certificate, EV Certificate…

### • **Certificate Authority (CA) certificate**

- Used to sign other certificates
- Root CA: the top
- Intermediate CA: signed by root CA or other intermediate CA

![](_page_16_Picture_14.jpeg)

## **Digital Certificate Formats**

![](_page_17_Picture_1.jpeg)

- X.509 Digital Certificate can exist in many **different forms**
	- Single certificate
	- **PKCS Package** (Public-Key Cryptographic Standards) Developed by RSA
		- **PKCS #7** certificate package
			- Contains 1 or more certificates
		- **PKCS #12** certificate package
			- A password encrypted package containing 1 or more certificates and the private key associated with the endentity certificate.
			- Only package type that contains a private key
- Can be in binary or Base64 encoded format
	- Base64 is used to convert binary data to displayable text for easy cut and paste

![](_page_17_Picture_12.jpeg)

### **Certificate Revocation**

![](_page_18_Picture_1.jpeg)

- Normally the lifetime of certificate is the defined **validity period**
- Revocation provides a means for a certificate to become **invalid prior to its validity end date**
- **Reasons for revocation:**
	- Private key associated with the certificate has been **compromised**
	- Certificates are being used for purpose other than what they are defined
- **CRL** Certificate Revocation List:
	- List of certificates that should no longer be trusted
	- CRL Distribution Point extension in the X.509 certificate gives information about where to locate revocation information for the certificate.
- **OCSP** Online Certificate Status Protocol:
	- Provides a query function for the revocation status of a certificate

![](_page_18_Picture_12.jpeg)

![](_page_19_Figure_0.jpeg)

### **Certificate Validation**

![](_page_20_Picture_1.jpeg)

- **Signature chain validation:**
	- End Entity certificate signature is validated by signer's public key
	- Any intermediate CA certificates signatures are validated against their signer's public key
	- Root CA certificate is validated against it's own public key
	- Root CA certificate must be trusted
- **Validity period** Check if the certificate has expired
- **Status** Check if the certificate has been revoked:
	- **CRL** Check if it is on a Certificate Revocation List
	- **OCSP** Check with the CA which issued this certificate through the Online Certificate Status Protocol

![](_page_20_Picture_11.jpeg)

### **Certificates in SSL handshake**

![](_page_21_Picture_1.jpeg)

3. Client validates the server's certificate 4. Client encrypts a secret key with server's public key and sends it to server 1. Client sends a 'hello' msg to server 2. Server sends its certificate to client 5. Server decrypts the secret key with its private key 7. Client trusts server, business can be conducted 6. Server encrypts a 'handshake OK' msg with the secret key and sends it to client \* Note the above steps illustrate server authentication. For client authentication, server needs to validate client's certificate too.

![](_page_21_Figure_3.jpeg)

22 Complete your sessions evaluation online at SHARE.org/BostonEval

### **Setup a certificate for SSL handshake**

![](_page_22_Picture_1.jpeg)

- **1. Create a key ring (aka key file / certificate store)**
- 2. Install the **CA certificates** that will be used for SSL handshake
- 3. Generate a **certificate signing request** (also CSR)
	- Like an **application** to a certificate authority to obtain a signed digital certificate
	- Contains info about on the requestor
		- Identifying information, like **subject name**
		- **Public key** (may be generated before the request or generated at the same time as the request)
		- Other credentials or **proofs of identity** required by the certificate authority
		- Corresponding **private key is not included** in the CSR, but is used to digitally sign the request to ensure the request is actually coming from the requestor

![](_page_22_Picture_11.jpeg)

### **Setup a certificate for SSL handshake**

![](_page_23_Picture_1.jpeg)

- 4.If the request is successful, the **certificate authority will send back an identity certificate** that has been digitally signed with the private key of the certificate authority.
- 5.Install the certificate to the **key ring**
- **6. Permit the application** to access the key ring, the certificate and its associated private key
	- If it is a **RACF key ring**, use access control through <ring owner>.<ring name>.LST in the **RDATALIB** class
	- If it is a **key file**, permission is through the file **system's permission bits and password**

![](_page_23_Picture_7.jpeg)

### **Certificate Life Cycle**

![](_page_24_Picture_1.jpeg)

- **To set up a certificate for secure traffic the first time is only the beginning**
- Must plan for the **certificate life cycle**
- Certificate expiration causes **application outage**
- Things to consider:
	- **How many** certificates are actively used in the system?
	- Certs **locally created** VS Certs by **external provider**
- How to **keep track of the expiration dates** of all the certificates in the system?
	- Spreadsheets?
	- Utilities?
	- Automation for renew?
	- Use certificate management vendor products?

![](_page_24_Picture_13.jpeg)

# **Review**

![](_page_25_Picture_1.jpeg)

- **Cryptography**
- What are **Digital Certificates**
- Certificate **Types** and **Contents**
- Certificate **Formats**
- Certificate **Validation**
- Certificates and **SSL**
- Certificate **Life Cycle**

![](_page_25_Picture_9.jpeg)

# **References**

• **IBM Education Assistant web site:** 

**http://publib.boulder.ibm.com/infocenter/ieduasst/stgv1r0/index.jsp**

• **RACF web site:**

**<http://www.ibm.com/servers/eserver/zseries/zos/racf>**

• **PKI Services web site:** 

**[http://www.ibm.com/servers/eserver/zseries/zos/pki](http://www.ibm.com/servers/eserver/zseries/zos/racf)**

• **IBM Redbooks**

**z/OS V1 R8 RACF Implementation**

• **Security Server Manuals:**

**RACF Command Language Reference**

**RACF Security Administrator's Guide**

• **Cryptographic Server Manual** 

**Cryptographic Services System Secure Sockets Layer Programming**

• **RFCs**

**RFC2459 - Internet X.509 Public Key Infrastructure Certificate and CRL Profile RFC5280 - Internet X.509 Public Key Infrastructure Certificate and Certificate Revocation List (CRL) Profile** 

![](_page_26_Picture_17.jpeg)

# **Questions?**

![](_page_27_Picture_1.jpeg)

![](_page_27_Picture_2.jpeg)

![](_page_27_Picture_3.jpeg)

Ross Cooper Session: 13651

![](_page_27_Picture_5.jpeg)

# **Backup Slides:**

![](_page_28_Picture_1.jpeg)

- **RACDCERT** Overview & Commands
- RACF **Key Rings** and **Certificates**
- Certificate **Types** and **Contents**
- **PKI Services:** Full Certificate Authority

![](_page_28_Picture_6.jpeg)

#### 30 Complete your sessions evaluation online at SHARE.org/BostonEval

# **RACDCERT Overview**

- RACDCERT is the primary administrative tool for managing digital certificates using RACF.
	- TSO command shipped as part of RACF
	- Command line interface with ISPF panels
	- Certificates and Rings are protected by RACF profiles
- Learn more:
	- RACF Command Language Reference

Certificate')OU('Production')O('IBM')L('Poughkeepsie') SP('New York')C('US')) SIZE(1024) WITHLABEL('Server Certificate') ALTNAME(DOMAIN('mycompany.com')) RACDCERT ID(FTPServer) ADD('user1.svrcert') WITHLABEL('Server Certificate') RACDCERT ID(userid) EXPORT (LABEL('label-name')) DSN(output-datasetname) FORMAT(CERTDER | CERTB64 | PKCS7DER | PKCS7B64 | PKCS12DER | PKCS12B64 ) PASSWORD('pkcs12-password')

RACDCERT ID(FTPServer) GENCERT SUBJECTSDN(CN('Server

![](_page_29_Picture_9.jpeg)

RACF - Digital Certificate Key Ring Services

- Delete an existing key ring  $\mathbf{2}$
- 3 List existing key ring(s)
- Connect a digital certificate to a key ring 4
- Remove a digital certificate from a key ring 5

#### RACF - Digital Certificate Services

#### $OPTION ==$

Select one of the following:

- 1. Generate a certificate and a public/private key pair.
- 2. Create a certificate request.
- 3. Write a certificate to a data set.
- 4. Add, Alter, Delete, or List certificates or check whether a digital certificate has been added to the RACF database and associated with a user ID.
- 5. Renew, Rekey, or Rollover a certificate.

![](_page_29_Picture_22.jpeg)

![](_page_29_Picture_23.jpeg)

# **RACDCERT Commands**

- **Certificate Generation:**
	- RACDCERT **GENCERT** Generate key pair and certificate
	- RACDCERT **GENREQ** Generate a certificate request
- **Certificate Installation:**
	- RACDCERT **ADD** Install a certificate and public/private key
- **Certificate Administration:**
	- RACDCERT **LIST** Display certificate information from an installed certificate
	- RACDCERT **ALTER** Change certificate installation information
	- RACDCERT **DELETE** Delete certificate and key pair
	- RACDCERT **CHECKCERT** Display certificate information from a dataset
	- RACDCERT **EXPORT** Export a certificate or a certificate and private key
	- RACDCERT **REKEY** Renew certificate with new key pair
	- RACDCERT **ROLLOVER** Finalize the REKEY process

![](_page_30_Picture_14.jpeg)

![](_page_30_Picture_16.jpeg)

![](_page_30_Picture_17.jpeg)

# **RACDCERT Commands**

- **Certificate Ring Administration:**
	- **RACDCERT ADDRING Create a key ring**
	- **RACDCERT CONNECT Place a certificate in a key ring**
	- **RACDCERT REMOVE Remove a certificate from a key ring**
	- **RACDCERT LISTRING Display key ring information**
	- **RACDCERT DELRING Delete a key ring**
- **Certificate Map Administration:**
	- RACDCERT **MAP** Create a certificate filter
	- RACDCERT **ALTMAP** Change the certificate filter
	- RACDCERT **DELMAP** Delete a certificate filter
	- RACDCERT **LISTMAP** Display certificate filter information

![](_page_31_Picture_12.jpeg)

![](_page_31_Picture_13.jpeg)

![](_page_31_Picture_15.jpeg)

# **RACF Key Rings and certificates**

![](_page_32_Picture_1.jpeg)

- A key ring is a collection of certificates that **identify a networking trust relationship.**
- A certificate must be placed in a key ring before it can be used by middleware
- applications
- Key Ring Syntax for applications: **<user-id>/<ring-name>**
- **Types of Certificates in RACF:**
	- **User** Directly Associated with one z/OS user ID (end entity)
	- **CERTAUTH** Trusted CA certificate used to verify the peer entity's certificate.
	- **SITE** Certificates associated with an off-platform server or other network

identity. SITE certificates bypass the normal certificate chain validation. Private keys can be shared.

- **Key Rings contain Certificate Usage** The usage assigned to a certificate when it is connected to a key ring indicates its intended purpose.
	- **PERSONAL** Used to identify a local user or server application. Personal usage must be used to get access to the private key.
	- **CERTAUTH** Used to verify the peer entity's certificate. Used to identify the local server's CA certificate.
	- **SITE** Certificate associated with an off-platform server or other network identity. SITE certificates bypass the normal certificate chain validation.

![](_page_32_Picture_15.jpeg)

![](_page_33_Figure_0.jpeg)

in Boston

### **Certificate Authority on z/OS: PKI Services**

![](_page_34_Picture_1.jpeg)

- **PKI Services** provides full certificate life cycle management
- **Request**, **create**, **renew**, **revoke** certificates
	- Provides certificate status:
	- **Certificate Revocation List (CRL)**
	- **Online Certificate Status Protocol (OCSP)**
	- Generation and administration of certificates via customizable web pages
	- Support **Simple Certificate Enrollment Protocol (SCEP)** for routers to request certificates automatically
	- **Automatic notifications** or renewal of expiring certificates

![](_page_34_Picture_10.jpeg)